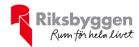

# Årsredovisning

Riksbyggen BRF Göteborgshus nr 20 Org nr: 757201-7361

2021-07-01 - 2022-06-30

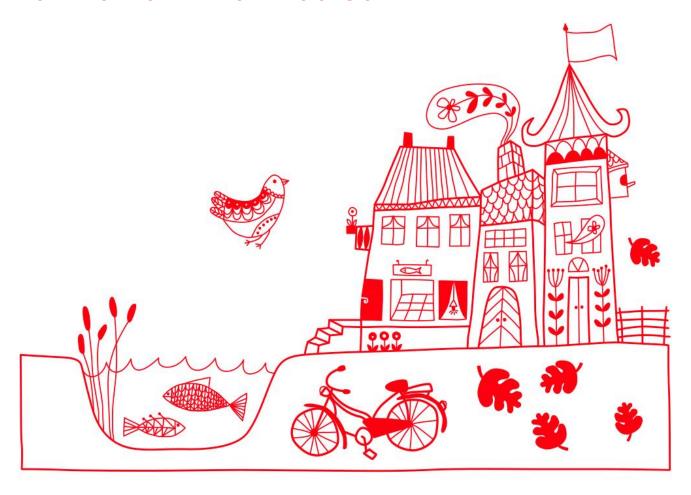

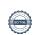

# Innehållsförteckning

| Förvaltningsberättelse | 2 |
|------------------------|---|
| Resultaträkning        |   |
| Balansräkning          |   |
| Noter                  |   |

## Bilagor

Ordlista Nyckeltal Styrelsens ord

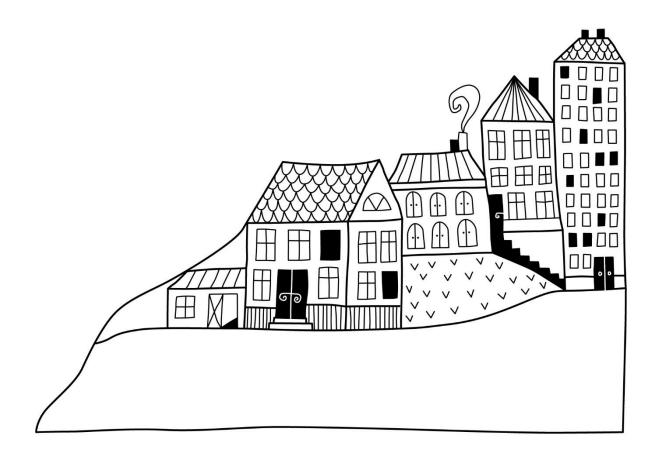

# Förvaltningsberättelse

Styrelsen för Riksbyggen BRF Göteborgshus nr 20 får härmed avge årsredovisning för räkenskapsåret

2021-07-01 till 2022-06-30

Årsredovisningen är upprättad i svenska kronor, SEK. Beloppen i årsredovisningen anges i hela kronor om inte annat anges.

## Verksamheten

#### Allmänt om verksamheten

Föreningen har till ändamål att främja medlemmarnas ekonomiska intressen genom att i föreningens hus, mot ersättning, till föreningens medlemmar upplåta bostadslägenheter för permanent boende om inte annat särskilt avtalats, och i förekommande fall lokaler, till nyttjande utan begränsning i tiden.

Föreningen är ett privatbostadsföretag enligt inkomstskattelagen (1999:1229) och utgör därmed en äkta bostadsrättsförening. Föreningens underskottsavdrag uppgår vid räkenskapsårets slut till 0 kr.

Bostadsrättsföreningen registrerades 1954-02-22. Nuvarande stadgar registrerades 2018-05-24.

Föreningen har sitt säte i Göteborgs Kommun.

Kommande verksamhetsår har föreningen 2 lån som villkorsändras, dessa klassificeras i årsredovisningen som kortfristiga lån.

I resultatet ingår avskrivningar med 1 933 tkr, exkluderar man avskrivningarna blir resultatet 5 488 tkr. Avskrivningar påverkar inte föreningens likviditet.

#### **Fastighetsuppgifter**

Föreningen innehar tomträtt till fastigheterna Sävenäs 107:1, 108:1, 109:1, 110:3 och 111:1 samt stadsägorna Sävenäs 747:101, 747:104 och 747:105 i Göteborgs kommun. På fastigheten finns 340 lägenheter uppförda och 36 lokaler. Byggnaderna är uppförda 1956. Fastigheternas adress är Stabbegatan 10-46 och 39-99 i Göteborg.

Fastigheterna är fullvärdeförsäkrade i Folksam. I försäkringen ingår ansvarsförsäkring för styrelsen. Hemförsäkring bekostas individuellt av bostadsrättsinnehavarna och bostadsrättstillägget ingår i föreningens fastighetsförsäkring.

Marken innehas med tomträtt genom ett tomträttsavtal med Göteborgs kommun. Avtalet gäller oförändrat i 20 år t.o.m. 2035/2036 med en årlig avgäld på 922 tkr.

#### Lägenhetsfördelning

| 1 r.o.k. | 2 r.o.k. | 3 r.o.k. | 4 r.o.k | 5 r.o.k. | >5 r.o.k. | Summa |
|----------|----------|----------|---------|----------|-----------|-------|
| 36       | 103      | 121      | 51      | 13       | 16        | 340   |

#### **Dessutom tillkommer**

| Lokaler | Garage | P-platser |
|---------|--------|-----------|
| 72      | 93     | 189       |

Total tomtarea 35 363 m<sup>2</sup>

Total bostadsarea 20 904 m<sup>2</sup>

Total lokalarea 1 380 m<sup>2</sup>

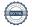

| Årets taxeringsvärde          | 406 859 000 kr |
|-------------------------------|----------------|
| Föregående års taxeringsvärde | 376 568 000 kr |

Riksbyggen har biträtt styrelsen med föreningens förvaltning enligt tecknat avtal.

Bostadsrättsföreningen är medlem i Intresseförening för Riksbyggens bostadsrättsföreningar i Göteborg. Bostadsrättsföreningen äger via garantikapitalbevis andelar i Riksbyggen ekonomisk förening. Genom intresseföreningen kan bostadsrättsföreningen utöva inflytande på Riksbyggens verksamhet samt ta del av eventuell utdelning från Riksbyggens resultat. Utöver utdelning på andelar kan föreningen även få återbäring på köpta tjänster från Riksbyggen. Storleken på återbäringen beslutas av Riksbyggens styrelse.

#### **Teknisk status**

Årets reparationer och underhåll: För att bevara föreningens hus i gott skick utförs löpande reparationer av uppkomna skador samt planerat underhåll av normala förslitningar. Föreningen har under verksamhetsåret utfört reparationer för 543 och planerat underhåll för 326. Eventuella underhållskostnader specificeras i avsnittet "Årets utförda underhåll".

Föreningen tillämpar så kallad komponentavskrivning vilket innebär att underhåll som är ett utbyte av en komponent innebär att utgiften för ersättningskomponenten aktiveras och skrivs av enligt en fastställd komponentavskrivningsplan. Den ersatta komponentens anskaffningsvärde och ackumulerade avskrivningar tas bort ur balansräkningen.

**Underhållsplan:** Föreningens underhållsplan visar på ett underhållsbehov på 2 457 tkr per år och innefattar även utgifter för ersättningskomponenter. Avsättning för verksamhetsåret har skett med 1 000 000 kr.

### Föreningen har utfört respektive planerat att utföra nedanstående underhåll.

### Tidigare utfört underhåll

| Beskrivning                                             | År        | Kommentar |
|---------------------------------------------------------|-----------|-----------|
| Mekanisk ventilation                                    | 2016/2017 |           |
| Ombyggnad av lokaler                                    | 2016/2017 |           |
| Underhåll av källare                                    | 2016/2017 |           |
| Underhåll av stuprör                                    | 2016/2017 |           |
| Underhåll av värmesystemet                              | 2017/2018 |           |
| Kvarvarande radonmätningar har gjorts i anslutning till |           |           |
| det ventilationsprojekt som avslutades 2017-06-30.      | 2017/2018 |           |
| Åtgärder har vidtagits för underhåll av grönområdet     | 2017/2018 |           |
| Ommålning och vederbörlig breddning av                  |           |           |
| parkeringsplatser har genomförts                        | 2017/2018 |           |
| Nya förrådslokaler för uthyrning till medlemmar har     |           |           |
| byggts på lämpliga platser i källarna                   | 2017/2018 |           |
| Trapphusprojekt avseende nya entrédörrar och nytt       |           |           |
| låssystem har gjorts.                                   | 2018/2019 |           |
| Ommålning av trapphus.                                  | 2018/2019 |           |
| Underhåll vattenledningar                               | 2018/2019 |           |
| Översyn fasader samt entrépartier.                      | 2018/2019 |           |
| Åtgärder för sanering av asbest i källargångarnas       |           |           |
| rörsystem har genomförts.                               | 2018/2019 |           |
| Lagstadgad energideklaration har genomförts.            | 2018/2019 |           |

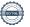

## Årets utförda underhåll (i kr)

| Beskrivning    | Belopp  |
|----------------|---------|
| Installationer | 325 503 |

| Planerat underhåll                       | År        | Kommentar |  |
|------------------------------------------|-----------|-----------|--|
| Underhåll av balkonger                   | Pågående  |           |  |
| Underhåll av värme och varmvatten        | Pågående  |           |  |
| Stambyte                                 | Pågående  |           |  |
| Brandskyddsarbete i källare och trapphus | 2022/2023 |           |  |

Efter senaste stämman och därpå följande konstituerande har styrelsen haft följande sammansättning

### Styrelse

| Styleise                          |                            |                               |
|-----------------------------------|----------------------------|-------------------------------|
| Ordinarie ledamöter               | Uppdrag                    | Mandat t.o.m ordinarie stämma |
| Claes Arvidsson                   | Ordförande                 | 2022                          |
| Lars-Eric Brandt                  | Sekreterare                | 2023                          |
| Ewa Segerbo                       | Vice ordförande            | 2023                          |
| Andreas Liljengård                | Ledamot                    | 2022                          |
| Anne-Marie Deresiewicz            | Ledamot                    | 2023                          |
| Hans Thimell                      | Ledamot                    | 2022                          |
| Markus Landström                  | Ledamot Riksbyggen         |                               |
| Styrelsesuppleanter               | Uppdrag                    | Mandat t.o.m ordinarie stämma |
| Anna Synnerö                      | Suppleant                  | 2023                          |
| Joel Andersson                    | Suppleant                  | 2023                          |
| Katarina Engström                 | Suppleant Riksbyggen       |                               |
| Revisorer och övriga funktionärer |                            |                               |
| Ordinarie revisorer               | Uppdrag                    | Mandat t.o.m ordinarie stämma |
| KPMG AB                           | Auktoriserad revisor       |                               |
| Malin Johansson                   | Förtroendevald revisor     | 2022                          |
| Revisorssuppleanter               | Mandat t.o.m ordinarie stä | mma                           |
| Petter Nordlander                 | 2022                       |                               |
| Valberedning                      | Mandat t.o.m ordinarie stä | imma                          |
| Ann Margret Wallander             | 2022                       |                               |
| Barbro Ytterström                 | 2022                       |                               |
| Magnus Strandh                    | 2022                       |                               |
| č                                 |                            |                               |

Föreningens firma tecknas förutom av styrelsen i sin helhet av styrelsens ledamöter, två i förening.

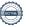

## Medlemsinformation

Vid räkenskapsårets början uppgick föreningens medlemsantal till 481 personer. Årets tillkommande medlemmar uppgår till 59 personer. Årets avgående medlemmar uppgår till 51 personer. Föreningens medlemsantal på bokslutsdagen uppgår till 489 personer.

Föreningen ändrade årsavgiften senast 2021-07-01 då den höjdes med 5 %.

Efter att ha antagit budgeten för det kommande verksamhetsåret har styrelsen beslutat om höja årsavgiften med 5,0 % från och med 2022-07-01.

Årsavgifterna 2021/2022 uppgår i genomsnitt till 685 kr/m²/år.

Baserat på kontraktsdatum har under verksamhetsåret 42 överlåtelser av bostadsrätter skett (föregående år 47 st.).

## **Flerårsöversikt**

| Resultat och ställning (tkr)         | 2021/2022 | 2020/2021 | 2019/2020 | 2018/2019 | 2017/2018 |
|--------------------------------------|-----------|-----------|-----------|-----------|-----------|
| Nettoomsättning                      | 17 936    | 17 264    | 16 891    | 16 450    | 15 859    |
| Resultat efter finansiella poster    | 3 555     | 3 345     | 2 915     | -1 515    | 2 915     |
| Avsättning till underhållsfond kr/m² | 45        | 132       | 131       | 114       | 114       |
| Balansomslutning                     | 85 398    | 73 293    | 71 390    | 68 796    | 69 989    |
| Soliditet %                          | 16        | 13        | 9         | 5         | 7         |
| Årsavgiftsnivå för bostäder, kr/m²   | 685       | 652       | 633       | 614       | 596       |
| Ränta, kr/m²                         | 35        | 37        | 38        | 40        | 40        |

**Nettoomsättning**: intäkter från årsavgifter, hyresintäkter mm som ingår i föreningens normala verksamhet med avdrag för lämnade rabatter.

Resultat efter finansiella poster: Se resultaträkningen.

Soliditet: beräknas som eget kapital av obeskattade reserver i procent av balansomslutningen.

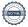

## Förändringar i eget kapital

Bundet Fritt Eget kapital i kr

|                                   | Medlems-<br>insatser | Upplåtelse-<br>avgifter | Reservfond | Underhålls-<br>fond | Balanserat<br>resultat | Årets<br>resultat |
|-----------------------------------|----------------------|-------------------------|------------|---------------------|------------------------|-------------------|
| Belopp vid årets början           | 638 630              | 224 568                 | 50 159     | 6 513 586           | -892 221               | 3 345 235         |
| Disposition enl. årsstämmobeslut  |                      |                         |            |                     | 3 345 235              | -3 345 235        |
| Reservering underhållsfond        |                      |                         |            | 1 000 000           | -1 000 000             |                   |
| Ianspråktagande av underhållsfond |                      |                         |            | -325 503            | 325 503                |                   |
| Årets resultat                    |                      |                         |            |                     |                        | 3 554 755         |
| Vid årets slut                    | 638 630              | 224 568                 | 50 159     | 7 188 083           | 1 778 517              | 3 554 755         |

## Resultatdisposition

Till årsstämmans förfogande finns följande medel i kr

| Balanserat resultat                                      | 2 453 015  |
|----------------------------------------------------------|------------|
| Årets resultat                                           | 3 554 755  |
| Årets fondavsättning enligt stadgarna                    | -1 000 000 |
| Årets ianspråktagande av underhållsfond                  | 325 503    |
| Summa                                                    | 5 333 272  |
| Styrelsen föreslår följande disposition till årsstämman: |            |
| Att balansera i ny räkning i kr                          | 5 333 272  |

Vad beträffar föreningens resultat och ställning i övrigt, hänvisas till efterföljande resultat- och balansräkning med tillhörande bokslutskommentarer.

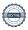

# Resultaträkning

| Belopp i kr                                            |       | 2021-07-01<br>2022-06-30 | 2020-07-01<br>2021-06-30 |
|--------------------------------------------------------|-------|--------------------------|--------------------------|
|                                                        |       | 2022-00-50               | 2021-00-30               |
| Rörelseintäkter m.m.                                   |       |                          |                          |
| Nettoomsättning                                        | Not 2 | 17 936 106               | 17 264 346               |
| Övriga rörelseintäkter                                 | Not 3 | 1 197 243                | 1 206 048                |
| Summa rörelseintäkter                                  |       | 19 133 349               | 18 470 394               |
| Rörelsekostnader                                       |       |                          |                          |
| Driftskostnader                                        | Not 4 | -11 507 955              | -11 190 272              |
| Övriga externa kostnader                               | Not 5 | -1 026 560               | -1 035 586               |
| Personalkostnader                                      | Not 6 | -230 135                 | -204 526                 |
| Avskrivningar av materiella anläggningstillgångar      | Not 7 | -1 933 488               | -1 882 094               |
| Summa rörelsekostnader                                 |       | -14 698 137              | -14 312 477              |
| Rörelseresultat                                        |       | 4 435 211                | 4 157 917                |
| Finansiella poster<br>Resultat från övriga finansiella |       |                          |                          |
| anläggningstillgångar                                  |       | 3 984                    | 3 984                    |
| Övriga ränteintäkter och liknande resultatposter       |       | 13 069                   | 6 332                    |
| Räntekostnader och liknande resultatposter             | Not 8 | -897 509                 | -822 998                 |
| Summa finansiella poster                               |       | -880 456                 | -812 681                 |
| Resultat efter finansiella poster                      |       | 3 554 755                | 3 345 235                |
| Årets resultat                                         |       | 3 554 755                | 3 345 235                |

# Balansräkning

| Belopp i kr                                  |        | 2022-06-30 | 2021-06-30 |
|----------------------------------------------|--------|------------|------------|
| TILLGÅNGAR                                   |        |            |            |
| Anläggningstillgångar                        |        |            |            |
| Materiella anläggningstillgångar             |        |            |            |
| Byggnader och mark                           | Not 9  | 62 016 388 | 59 398 901 |
| Inventarier, verktyg och installationer      | Not 10 | 1 564 742  | 1 333 050  |
| Pågående ny- och ombyggnation samt förskott  | Not 11 | 14 955 001 | 0          |
| Summa materiella anläggningstillgångar       |        | 78 536 131 | 60 731 951 |
| Finansiella anläggningstillgångar            |        |            |            |
| Andra långfristiga fordringar                | Not 12 | 42 200     | 42 200     |
| Summa finansiella anläggningstillgångar      |        | 42 200     | 42 200     |
| Summa anläggningstillgångar                  |        | 78 578 331 | 60 774 151 |
| Omsättningstillgångar                        |        |            |            |
| Kortfristiga fordringar                      |        |            |            |
| Kund-, avgifts- och hyresfordringar          |        | 0          | 0          |
| Övriga fordringar                            | Not 13 | 1 650 553  | 1 683 863  |
| Förutbetalda kostnader och upplupna intäkter | Not 14 | 1 063 298  | 838 512    |
| Summa kortfristiga fordringar                |        | 2 713 851  | 2 522 375  |
| Kassa och bank                               |        |            |            |
| Kassa och bank                               | Not 15 | 4 107 282  | 9 997 863  |
| Summa kassa och bank                         |        | 4 107 282  | 9 997 863  |
| Summa omsättningstillgångar                  |        | 6 821 132  | 12 520 239 |
| Summa tillgångar                             |        | 85 399 464 | 73 294 390 |

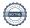

# Balansräkning

| Belopp i kr                                  |        | 2022-06-30 | 2021-06-30 |
|----------------------------------------------|--------|------------|------------|
| EGET KAPITAL OCH SKULDER                     |        |            |            |
| Eget kapital                                 |        |            |            |
| Bundet eget kapital                          |        |            |            |
| Medlemsinsatser                              |        | 863 198    | 863 198    |
| Reservfond                                   |        | 50 159     | 50 159     |
| Fond för yttre underhåll                     |        | 7 188 083  | 6 513 586  |
| Summa bundet eget kapital                    |        | 8 101 440  | 7 426 942  |
| Fritt eget kapital                           |        |            |            |
| Balanserat resultat                          |        | 1 778 517  | -892 221   |
| Årets resultat                               |        | 3 554 755  | 3 345 235  |
| Summa fritt eget kapital                     |        | 5 333 272  | 2 453 015  |
| Summa eget kapital                           |        | 13 434 712 | 9 879 957  |
| SKULDER                                      |        |            |            |
| Långfristiga skulder                         |        |            |            |
| Övriga skulder till kreditinstitut           | Not 16 | 52 312 877 | 32 582 877 |
| Summa långfristiga skulder                   |        | 52 312 877 | 32 582 877 |
| Kortfristiga skulder                         |        |            |            |
| Övriga skulder till kreditinstitut           | Not 16 | 14 673 000 | 27 363 000 |
| Leverantörsskulder                           |        | 2 392 207  | 1 009 134  |
| Övriga skulder                               | Not 17 | 285 583    | 282 412    |
| Upplupna kostnader och förutbetalda intäkter | Not 18 | 2 301 084  | 2 177 009  |
| Summa kortfristiga skulder                   |        | 19 651 874 | 30 831 555 |
| Summa eget kapital och skulder               |        | 85 399 464 | 73 294 390 |

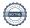

## **Noter**

#### Not 1 Allmänna redovisningsprinciper

Årsredovisningen har upprättats enligt årsredovisningslagen och BFNAR 2012:1 (K3).

Styrelsen har beslutat att upprätta årsredovisningen och tillämpa redovisningsprinciperna enligt K3 regelverket då detta regelverk anses ge en mer rättvisande bild av föreningens ekonomiska situation. Förändringen innebär att synen på avskrivningar, investeringar och underhåll har förändrats. Detta kan medföra att resultat och jämförelsetal samt nyckeltal i flerårsöversikten avviker från äldre årsredovisningar. Undantag från regeln att räkna om jämförelsetalen har tillämpats.

## Redovisning av intäkter

Årsavgifter och hyror aviseras i förskott men redovisas så att endast den del som belöper på räkenskapsåret redovisas som intäkt. Ränta och utdelning redovisas som en intäkt när det är sannolikt att föreningen kommer att få de ekonomiska fördelar som är förknippade med transaktionen samt att inkomsten kan beräknas på ett tillförlitligt sätt.

### Skatter och avgifter

En bostadsrättsförening är i normalfallet inte föremål för inkomstbeskattning.

#### Pågående ombyggnad

I förekommande fall redovisas ny-, till- eller ombyggnad som pågående i balansräkningen till dess att arbetena färdigställts.

#### Värderingsprinciper m.m.

Tillgångar och skulder har värderats till anskaffningsvärden om inget annat anges nedan.

#### **Fordringar**

Fordringar har efter individuell värdering upptagits till belopp varmed de beräknas inflyta.

### Avskrivningsprinciper för anläggningstillgångar

Avskrivningar enligt plan baseras på ursprungliga anskaffningsvärden och beräknad nyttjandeperiod. Nedskrivning sker vid bestående värdenedgång.

#### Materiella anläggningstillgångar

Från och med i år tillämpas komponentavskrivning. Materiella anläggningstillgångar redovisas till anskaffningsvärde minskat med avskrivningar. I anskaffningsvärdet ingår utgifter som direkt kan hänföras till förvärvet av tillgången. När en komponent i en anläggningstillgång byts ut, utrangeras eventuellt kvarvarande del av den gamla komponenten och den nya komponentens anskaffningsvärde aktiveras. Tillkommande utgifter som avser tillgångar som inte delas upp i komponenter läggs till anskaffningsvärdet om de beräknas ge föreningen framtida ekonomiska fördelar, till den del tillgångens prestanda ökar i förhållande till tillgångens värde vid anskaffningspunkten. Utgifter för löpande reparation och underhåll redovisas som kostnader.

Materiella anläggningstillgångar skrivs av systematiskt över tillgångens bedömda nyttjandeperiod. När tillgångarnas avskrivningsbara belopp fastställs, beaktas i förekommande fall tillgångens restvärde. Linjär avskrivningsmetod används för övriga typer av materiella anläggningstillgångar.

Följande avskrivningstider tillämpas:

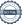

## Avskrivningstider för anläggningstillgångar

| Anläggningstillgångar      | Avskrivningsprincip | Antal år |  |
|----------------------------|---------------------|----------|--|
| Stomme                     | Linjär              | 80       |  |
| VA-installationer          | Linjär              | 29       |  |
| Värmeinstallationer        | Linjär              | 25       |  |
| Tak                        | Linjär              | 30       |  |
| Fasad                      | Linjär              | 51       |  |
| Fönster och fönsterdörrar  | Linjär              | 51       |  |
| Ventilationsinstallationer | Linjär              | 21       |  |
| Dörrar och portar          | Linjär              | 29       |  |
| Elinstallationer           | Linjär              | 24-32    |  |
| Balkonger                  | Linjär              | 40       |  |
| Tvättstuga/utrustning      | Linjär              | 16       |  |
| Ytskikt invändiga utrymmen | Linjär              | 34       |  |
| Utemiljö                   | Linjär              | 27       |  |
| Markanläggningar           | Linjär              | 10       |  |
| Installationer             | Linjär              | 10-15    |  |
| Inventarier                | Linjär              | 5-20     |  |

#### Uppskattningar och bedömning

Övergången från K2-regelvekret till K3-regelverket har inneburit att byggnadens resterande anskaffningsvärde fördelats på komponenter (delar av fastigheten) som bedömts ha en återstående nyttjandeperioden. Dessa komponenter har angivits ovan som Stomme, VA-installationer, Värmeinstallationer, Tak, Fasad, Fönster och fönsterdörrar, Ventilationsinstallationer, Dörrar och portar, Elinstallationer, Balkonger, Tvättstuga/utrustning, Ytskikt invändiga utrymmen samt Utemiljö. Förändringen innebär att varje komponent avskrivs linjärt under sin återstående nyttjandeperiod istället för som innan då hela byggnadens anskaffningsvärde skrevs av linjärt under samma nyttjandeperiod. Fördelningen av byggnadens resterande anskaffningsvärde har som grund bedömningar gjorda utifrån standard inom området (SABO rekommendation) samt föreningens underhållsplan.

Föreningen gick över till K3-regelverket 2021-07-01.

Beloppen i årsredovisningen anges i hela kronor om inte annat anges.

## Not 2 Nettoomsättning

|                                                  | 2021-07-01<br>2022-06-30 | 2020-07-01<br>2021-06-30 |
|--------------------------------------------------|--------------------------|--------------------------|
| Årsavgifter, bostäder                            | 14 310 864               | 13 633 412               |
| Hyror, lokaler                                   | 240 224                  | 244 044                  |
| Hyror, garage och p-platser                      | 1 018 211                | 993 219                  |
| Hyres- och avgiftsbortfall, lokaler              | -102 410                 | -100 371                 |
| Hyres- och avgiftsbortfall, garage och p-platser | -48 767                  | -24 237                  |
| Bränsleavgifter, bostäder                        | 2 510 304                | 2 510 599                |
| Elavgifter                                       | 7 680                    | 7 680                    |
| Summa nettoomsättning                            | 17 936 106               | 17 264 346               |

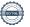

## Not 3 Övriga rörelseintäkter

| Not 3 Ovriga roreiseintakter                   |                          |                          |
|------------------------------------------------|--------------------------|--------------------------|
|                                                | 2021-07-01<br>2022-06-30 | 2020-07-01<br>2021-06-30 |
| Kabel-tv-avgifter                              | 931 572                  | 931 565                  |
| Uthyrning gemensamhetslokalen och gästlägenhet | 35 300                   | 34 900                   |
| Pant och överlåtelseavgifter                   | 97 390                   | 87 901                   |
| Fakturerade kostnader                          | 0                        | 2 160                    |
| Rörelsens sidointäkter & korrigeringar         | 0                        | 7                        |
| Övriga rörelseintäkter                         | 132 981                  | 42 668                   |
| Försäkringsersättningar                        | 0                        | 106 847                  |
| Summa övriga rörelseintäkter                   | 1 197 243                | 1 206 048                |

## Not 4 Driftskostnader

|                                                                     | 2021-07-01<br>2022-06-30 | 2020-07-01<br>2021-06-30 |
|---------------------------------------------------------------------|--------------------------|--------------------------|
| Underhåll                                                           | -325 503                 | 0                        |
| Reparationer                                                        | -543 097                 | -1 178 299               |
| Fastighetsavgift och fastighetsskatt                                | -555 050                 | -521 740                 |
| Tomträttsavgäld                                                     | -922 316                 | -922 316                 |
| Arrendeavgifter                                                     | -206 468                 | -182 988                 |
| Försäkringspremier                                                  | -375 682                 | -348 802                 |
| Kabel- och digital-TV                                               | -1 246 809               | -1 227 923               |
| Pcb/Radonsanering                                                   | -513 870                 | -426 781                 |
| Återbäring från Riksbyggen                                          | 10 600                   | 10 300                   |
| Systematiskt brandskyddsarbete                                      | -247 651                 | -77 709                  |
| Obligatoriska besiktningar                                          | 0                        | -3 181                   |
| Bevakningskostnader                                                 | -22 882                  | -22 216                  |
| Övriga utgifter, köpta tjänster                                     | -348 096                 | -288 578                 |
| Snö- och halkbekämpning                                             | -109 900                 | -89 076                  |
| Förbrukningsinventarier                                             | -213 518                 | -237 414                 |
| Fordons- och maskinkostnader                                        | -18 129                  | -5 751                   |
| Vatten                                                              | -779 637                 | -715 176                 |
| Fastighetsel                                                        | -574 933                 | -496 412                 |
| Uppvärmning                                                         | -2 712 398               | -2 679 306               |
| Sophantering och återvinning                                        | -350 780                 | -332 358                 |
| Förvaltningsarvode för städ, fastighetsservice och trädgårdsskötsel | -1 451 836               | -1 444 546               |
| Summa driftskostnader                                               | -11 507 955              | -11 190 272              |

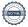

## Not 5 Övriga externa kostnader

| Not 5 Ovriga externa kostnader                          | 2021-07-01<br>2022-06-30 | 2020-07-01<br>2021-06-30 |
|---------------------------------------------------------|--------------------------|--------------------------|
| Förvaltningsarvode administration                       | -769 912                 | -743 714                 |
| IT-kostnader                                            | -4 837                   | -35 925                  |
| Styrelsearvode                                          | -19 340                  | -21 393                  |
| Arvode, yrkesrevisorer                                  | -33 750                  | -30 586                  |
| Övriga förvaltningskostnader                            | -64 402                  | -37 340                  |
| Kreditupplysningar                                      | -529                     | -4 446                   |
| Pantförskrivnings- och överlåtelseavgifter              | -90 602                  | -89 857                  |
| Kontorsmateriel                                         | -25 159                  | -35 735                  |
| Konstaterade förluster hyror/avgifter                   | -55                      | 0                        |
| Serviceavgifter                                         | -13 600                  | -34 680                  |
| Bankkostnader                                           | -4 375                   | -1 910                   |
| Summa övriga externa kostnader                          | -1 026 560               | -1 035 586               |
| Not 6 Personalkostnader                                 | 2021-07-01               | 2020-07-01               |
|                                                         | 2022-06-30               | 2021-06-30               |
| Styrelsearvoden                                         | -157 394                 | -150 601                 |
| Arvode till övriga förtroendevalda och uppdragstagare   | -12 096                  | -3 138                   |
| Övriga kostnadsersättningar                             | -17 282                  | -19 632                  |
| Sociala kostnader                                       | -43 363                  | -31 154                  |
| Summa personalkostnader                                 | -230 135                 | -204 526                 |
| Not 7 Avskrivningar av materiella anläggningstillgångar |                          |                          |
|                                                         | 2021-07-01               | 2020-07-01               |
|                                                         | 2022-06-30               | 2021-06-30               |
| Avskrivning Byggnader                                   | -1 789 053               | -106 240                 |
| Avskrivning Markanläggningar                            | -34 001                  | -34 001                  |
| Avskrivning Tillkommande utgifter                       | 0                        | -1 633 319               |
| Avskrivning Maskiner och inventarier                    | -8 160                   | -8 160                   |
| Avskrivning Installationer                              | -102 274                 | -100 373                 |
| Summa avskrivningar av materiella anläggningstillgångar | -1 933 488               | -1 882 094               |
| Not 8 Räntekostnader och liknande resultatposter        |                          |                          |
| ·                                                       | 2021-07-01<br>2022-06-30 | 2020-07-01<br>2021-06-30 |
| Räntekostnader för fastighetslån                        | -777 509                 | -822 845                 |
| Övriga räntekostnader                                   | 0                        | -77                      |
| Övriga finansiella kostnader (pantbrev)                 | -120 000                 | -75                      |
| Summa räntekostnader och liknande resultatposter        | -897 509                 | -822 998                 |

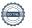

# **Not 9 Byggnader och mark** Anskaffningsvärden

| Aliskalilliligsvaldeli                                     | 2022-06-30  | 2021-06-30  |
|------------------------------------------------------------|-------------|-------------|
| Vid årets början                                           |             |             |
| Byggnader                                                  | 13 369 842  | 13 369 842  |
| Tillkommande utgifter                                      | 0           | 75 662 479  |
| Markanläggning                                             | 340 007     | 340 007     |
| Omklassificeringar                                         | 75 662 479  | 0           |
|                                                            | 89 372 328  | 89 372 328  |
| Årets anskaffningar                                        |             |             |
| Byggnader                                                  | 4 440 540   | 0           |
|                                                            | 4 440 540   | 0           |
| Summa anskaffningsvärde vid årets slut                     | 93 812 868  | 89 372 328  |
| Ackumulerade avskrivningar enligt plan<br>Vid årets början |             |             |
| Byggnader                                                  | -9 756 579  | -9 650 337  |
| Tillkommande utgifter                                      | 0           | -18 331 600 |
| Markanläggningar                                           | -251 928    | -217 928    |
| Omklassificeringar                                         | -19 964 919 | 0           |
|                                                            | -29 973 426 | -28 199 865 |
| Årets avskrivningar                                        |             |             |
| Årets avskrivning byggnader                                | -1 789 053  | -106 240    |
| Årets avskrivning tillkommande utgifter                    | 0           | -1 633 319  |
| Årets avskrivning markanläggningar                         | -34 001     | -34 001     |
|                                                            | -1 823 054  | -1 773 560  |
| Summa ackumulerade avskrivningar vid årets slut            | -31 796 480 | -29 973 425 |
| Restvärde enligt plan vid årets slut<br>Varav              | 62 016 388  | 59 398 901  |
| Byggnader                                                  | 61 962 310  | 3 613 264   |
| Tillkommande utgifter                                      | 0           | 55 697 559  |
| Markanläggningar                                           | 54 078      | 88 078      |
| Taxeringsvärden                                            |             |             |
| Bostäder                                                   | 403 000 000 | 374 000 000 |
| Lokaler                                                    | 3 859 000   | 2 568 000   |
| Totalt taxeringsvärde                                      | 406 859 000 | 376 568 000 |
| varav byggnader                                            | 224 592 000 | 188 259 000 |
| varav mark                                                 | 182 267 000 | 188 309 000 |

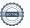

## Not 10 Inventarier, verktyg och installationer Anskaffningsvärden

|                                                            | 2022-06-30 | 2021-06-30 |
|------------------------------------------------------------|------------|------------|
| Vid årets början                                           |            |            |
| Inventarier och verktyg                                    | 1 962 805  | 1 962 805  |
| Installationer                                             | 1 787 338  | 1 787 338  |
|                                                            | 3 750 143  | 3 750 143  |
| Årets anskaffningar                                        |            |            |
| Installationer                                             | 342 126    | 0          |
|                                                            | 342 126    | 0          |
| Summa anskaffningsvärde vid årets slut                     | 4 092 269  | 3 750 143  |
| Ackumulerade avskrivningar enligt plan<br>Vid årets början |            |            |
| Inventarier och verktyg                                    | -1 834 161 | -1 826 002 |
| Installationer                                             | -582 931   | -482 557   |
|                                                            | -2 417 093 | -2 308 559 |
| Årets avskrivningar                                        |            |            |
| Inventarier och verktyg                                    | -8 160     | -8 160     |
| Installationer                                             | -102 274   | -100 373   |
| Ackumulerade avskrivningar                                 | -110 434   | -108 533   |
| Inventarier och verktyg                                    | -1 842 321 | -1 834 162 |
| Installationer                                             | -685 206   | -582 930   |
| Summa ackumulerade avskrivningar vid årets slut            | -2 527 527 | -2 417 092 |
| Restvärde enligt plan vid årets slut                       | 1 564 742  | 1 333 050  |
| Varav                                                      |            |            |
| Inventarier och verktyg                                    | 120 484    | 128 643    |
| Installationer                                             | 1 444 258  | 1 204 408  |
| Not 11 Pågående ny- och ombyggnation samt förskott         |            |            |
|                                                            | 2022-06-30 | 2021-06-30 |
| Vid årets början                                           |            |            |
| Balkonger                                                  | 0          | 0          |
| Årets anskaffningar                                        |            |            |
| Balkonger                                                  | 14 955 001 | 0          |
| Vid årets slut                                             | 14 955 001 | 0          |

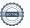

|                                               | 2022-06-30 | 2021-06-30 |
|-----------------------------------------------|------------|------------|
| 84 kapitalbevis á 500 kr i Intresseföreningen | 42 000     | 42 000     |
| Andelar i Fonus                               | 200        | 200        |
| Summa andra långfristiga fordringar           | 42 200     | 42 200     |

## Not 13 Övriga fordringar

|                         | 2022-06-30 | 2021-06-30 |
|-------------------------|------------|------------|
| Skattefordringar        | 207 910    | 241 220    |
| Skattekonto             | 1 442 643  | 1 442 643  |
| Summa övriga fordringar | 1 650 553  | 1 683 863  |

## Not 14 Förutbetalda kostnader och upplupna intäkter

|                                                     | 2022-06-30 | 2021-06-30 |
|-----------------------------------------------------|------------|------------|
| Upplupna ränteintäkter                              | 746        | 0          |
| Förutbetalda försäkringspremier                     | 188 008    | 187 675    |
| Förutbetalda driftkostnader                         | 11 610     | 11 272     |
| Förutbetalt förvaltningsarvode                      | 280 380    | 273 342    |
| Förutbetald kabel-tv-avgift                         | 209 907    | 0          |
| Övriga förutbetalda kostnader och upplupna intäkter | 142 068    | 135 644    |
| Förutbetald tomträttsavgäld                         | 230 579    | 230 579    |
| Summa förutbetalda kostnader och upplupna intäkter  | 1 063 298  | 838 512    |

## Not 15 Kassa och bank

|                      | 2022-06-30 | 2021-06-30 |
|----------------------|------------|------------|
| Sparkonto hos SBAB   | 28 560     | 4 016 510  |
| Transaktionskonto    | 4 078 722  | 5 981 353  |
| Summa kassa och bank | 4 107 282  | 9 997 863  |

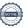

## Not 16 Övriga skulder till kreditinstitut

|                                                                       | 2022-06-30  | 2021-06-30  |
|-----------------------------------------------------------------------|-------------|-------------|
| Inteckningslån                                                        | 66 985 877  | 59 945 877  |
| Nästa års amortering på långfristiga skulder till kreditinstitut      | -30 000     | -120 000    |
| Lån som förfaller inom det närmsta året men som ej avses att avslutas | -14 643 000 | -27 243 000 |
| Långfristig skuld vid årets slut                                      | 52 312 877  | 32 582 877  |

Tabellen nedan anges i hela kronor.

| Kreditgivare | Räntesats* | Villkorsändringsdag | Ing.skuld     | Nya lån/<br>Omsatta lån | Årets amorteringar | Utg.skuld     |
|--------------|------------|---------------------|---------------|-------------------------|--------------------|---------------|
| NORDEA       | 1,03%      | 2021-08-18          | 8 443 000,00  | -8 443 000,00           | 0,00               | 0,00          |
| STADSHYPOTEK | 1,03%      | 2021-10-09          | 8 000 000,00  | -8 000 000,00           | 0,00               | 0,00          |
| STADSHYPOTEK | 1,26%      | 2021-10-24          | 800 000,00    | 0,00                    | 800 000,00         | 0,00          |
| STADSHYPOTEK | 2,35%      | 2022-01-30          | 5 000 000,00  | -5 000 000,00           | 0,00               | 0,00          |
| NORDEA       | 1,12%      | 2022-08-23          | 0,00          | 8 443 000,00            | 0,00               | 8 443 000,00  |
| STADSHYPOTEK | 0,84%      | 2023-03-30          | 6 200 000,00  | 0,00                    | 0,00               | 6 200 000,00  |
| SEB          | 0,46%      | 2023-10-28          | 10 402 881,00 | 0,00                    | 0,00               | 10 402 881,00 |
| STADSHYPOTEK | 2,35%      | 2024-12-01          | 10 000 000,00 | 0,00                    | 0,00               | 10 000 000,00 |
| STADSHYPOTEK | 1,26%      | 2025-03-30          | 2 970 000,00  | 0,00                    | 30 000,00          | 2 940 000,00  |
| STADSHYPOTEK | 1,03%      | 2025-12-30          | 3 129 996,00  | 0,00                    | 0,00               | 3 129 996,00  |
| STADSHYPOTEK | 1,63%      | 2026-03-01          | 5 000 000,00  | 0,00                    | 0,00               | 5 000 000,00  |
| STADSHYPOTEK | 1,74%      | 2027-03-01          | 0,00          | 20 870 000,00           | 0,00               | 20 870 000,00 |
| Summa        |            |                     | 59 945 877,00 | 7 870 000,00            | 830 000,00         | 66 985 877,00 |

<sup>\*</sup>Senast kända räntesatser

Under nästa räkenskapsår ska föreningen amortera 30 000 kr varför den delen av skulden kan betraktas som kortfristig skuld. Beräknad amortering de närmaste fem åren är ca 150 000 kr. Av den långfristiga skulden förfaller 66 985 877 kr till betalning inom 5 år efter balansdagen.

## Not 17 Övriga skulder

|                                    | 2022-06-30 | 2021-06-30 |
|------------------------------------|------------|------------|
| Medlemmarnas reparationsfonder     | 199 451    | 204 104    |
| Mottagna depositioner              | 100        | 0          |
| Skuld sociala avgifter och skatter | 84 817     | 73 695     |
| Skuld hyresgäster                  | 1 215      | 4 613      |
| Summa övriga skulder               | 285 583    | 282 412    |

## Not 18 Upplupna kostnader och förutbetalda intäkter

|                                                          | 2022-06-30 | 2021-06-30 |
|----------------------------------------------------------|------------|------------|
| Upplupna räntekostnader                                  | 48 432     | 79 004     |
| Upplupna kostnader för reparationer och underhåll        | 31 361     | 115 539    |
| Upplupna elkostnader                                     | 41 158     | 31 505     |
| Upplupna vattenavgifter                                  | 139 412    | 117 079    |
| Upplupna värmekostnader                                  | 84 291     | 89 442     |
| Upplupna kostnader för renhållning                       | 92 548     | 87 904     |
| Övriga upplupna kostnader och förutbetalda intäkter      | 250 948    | 129 288    |
| Övriga upplupna kostnader för reparationer och underhåll | 1 788      | 0          |
| Förutbetalda hyresintäkter och årsavgifter               | 1 611 146  | 1 527 248  |
| Summa upplupna kostnader och förutbetalda intäkter       | 2 301 084  | 2 177 009  |
| Not 19 Ställda säkerheter                                | 2022-06-30 | 2021-06-30 |

## Not 20 Väsentliga händelser efter räkenskapsårets utgång

Fastighetsinteckning

Sedan räkenskapsårets utgång har inga händelser, som i väsentlig grad påverkar föreningens ekonomiska ställning, inträffat.

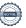

69 075 727

63 075 727

## Styrelsens underskrifter

| Ort och datum                       |                        |
|-------------------------------------|------------------------|
|                                     |                        |
|                                     |                        |
| Claes Arvidsson                     | Lars-Eric Brandt       |
| Ewa Segerbo                         | Andreas Liljengård     |
| TI 771                              |                        |
| Hans Thimell                        | Anne-Marie Deresiewicz |
| Markus Landström                    |                        |
|                                     |                        |
| Vår revisionsberättelse har lämnats |                        |
|                                     |                        |
| KPMG AB                             |                        |
| Anna Christiansson                  | Malin Johansson        |
| Auktoriserad revisor                | Förtroendevald revisor |

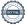

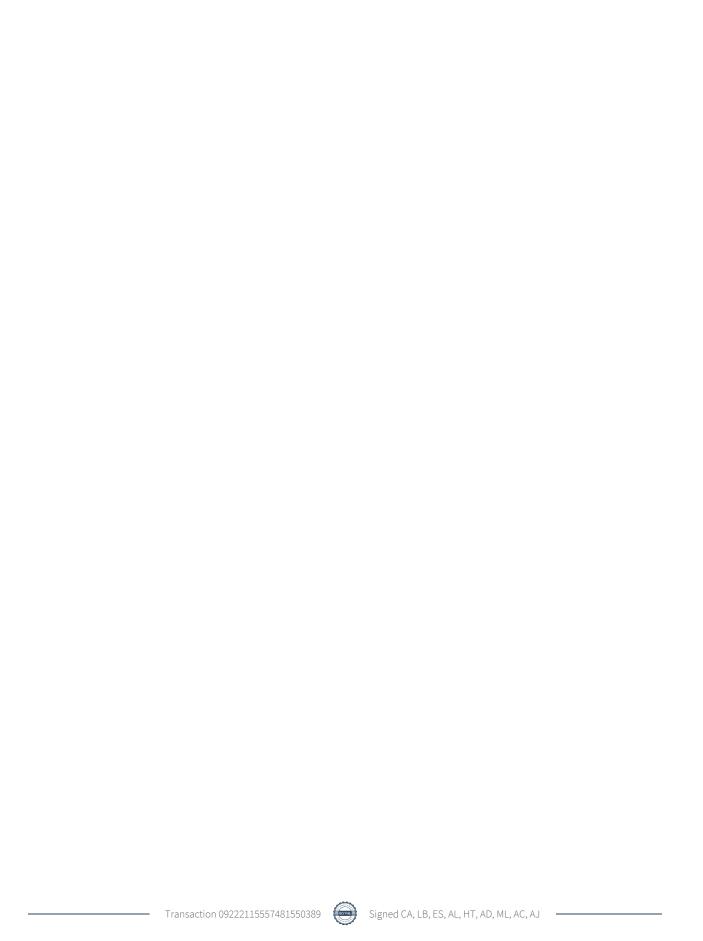

## Verification

Transaction 09222115557481550389

### Document

Årsredovisning 2 (utan kassaflödesanalys), K3 2022-06-30, 234020

Main document

22 pages

Initiated on 2022-11-16 10:19:22 CET (+0100) by Katarina

Fielstad (KF)

Finalised on 2022-11-23 14:39:31 CET (+0100)

### Initiator

Katarina Fjelstad (KF)

Riksbyggen

katarina.fjelstad@riksbyggen.se

## Signing parties

## Claes Arvidsson (CA)

claes.g.arvidsson@telia.com

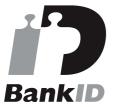

The name returned by Swedish BankID was "CLAES" ARVIDSSON"

Signed 2022-11-16 12:25:35 CET (+0100)

### Ewa Segerbo (ES)

ewa.segerbo@gmail.com

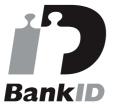

The name returned by Swedish BankID was "EWA SEGERBO"

Signed 2022-11-16 11:00:33 CET (+0100)

#### Hans Thimell (HT)

hans@thimell.se

## Lars-Eric Brandt (LB)

brandt89@yahoo.com

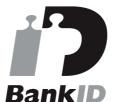

The name returned by Swedish BankID was "LARS-ERIC BRANDT"

Signed 2022-11-16 18:53:54 CET (+0100)

## Andreas Liljengård (AL)

andreas@liljengard.se

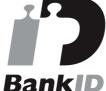

The name returned by Swedish BankID was "ANDREAS" LILJENGÅRD"

Signed 2022-11-17 20:30:07 CET (+0100)

#### Anne-Marie Deresiewicz (AD)

annemarie.deresiewicz@hotmail.com

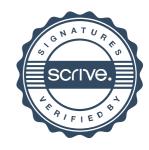

## Verification

Transaction 09222115557481550389

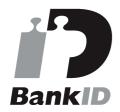

The name returned by Swedish BankID was "Hans Robert Jan Thimell" Signed 2022-11-16 17:31:33 CET (+0100) BankID

The name returned by Swedish BankID was "Anne-Marie Deresiewicz"
Signed 2022-11-17 14:29:42 CET (+0100)

## Markus Landström (ML) markus.landstrom@riksbyggen.se

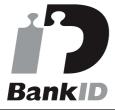

The name returned by Swedish BankID was "Karl Markus Landström" Signed 2022-11-16 10:20:33 CET (+0100) Anna Christiansson (AC) anna.christiansson@kpmg.se

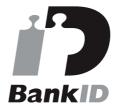

The name returned by Swedish BankID was "ANNA CHRISTIANSSON" Signed 2022-11-23 14:39:31 CET (+0100)

## Anna Johansson (AJ) malin@butterfly.se

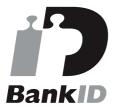

The name returned by Swedish BankID was "MALIN ROUX JOHANSSON"
Signed 2022-11-22 08:23:18 CET (+0100)

This verification was issued by Scrive. Information in italics has been safely verified by Scrive. For more information/evidence about this document see the concealed attachments. Use a PDF-reader such as Adobe Reader that can show concealed attachments to view the attachments. Please observe that if the document is printed, the integrity of such printed copy cannot be verified as per the below and that a basic print-out lacks the contents of the concealed attachments. The digital signature (electronic seal) ensures that the integrity of this document, including the concealed attachments, can be proven mathematically and independently of Scrive. For your convenience Scrive also provides a service that

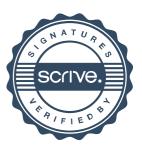

## Verification

Transaction 09222115557481550389

enables you to automatically verify the document's integrity at: https://scrive.com/verify

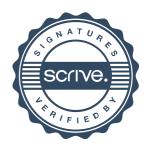